如何交易莱特币?

 买入莱特币后,您可以将它们存放在加密货币钱包中,并在交易所中出售获得收 益,也可以转移到其他人的钱包中进行交易。

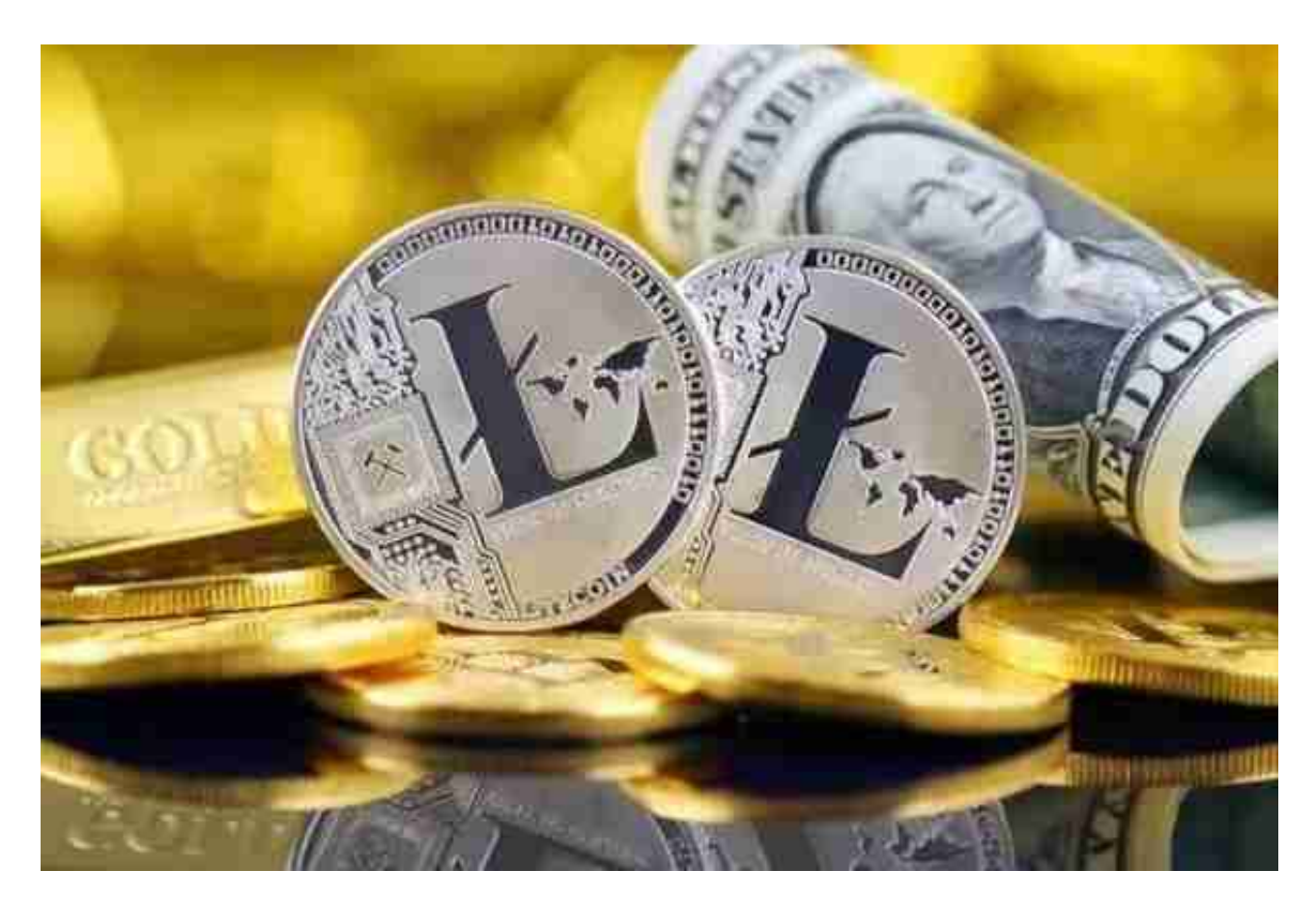

1. 在交易所中交易

 由于莱特币是一种普遍的加密货币,因此可以在大多数加密货币交易所中进行交 易。通过交易所,您可以在市场上出售或购买莱特币。在交易过程中,交易所会收 取一定的交易费用。

2. 进行面对面交易(P2P)

 您可以通过P2P交易方式与其他人进行面对面交易。在这种情况下,您需要与对方 协商莱特币的价格,并通过智能手机或笔记本电脑等设备来完成交易。需要注意的 是,此类P2P交易需要特别小心。

通过Bitget交易平台交易

 Bitget APP是一款方便用户进行数字货币交易的工具,用户可以在手机上随时随 地进行交易。下载和安装Bitget APP非常简单,只需要在应用商店搜索或者在官网 上下载即可。注册和登录Bitget账号后,用户可以进行数字货币的交易、充值、提 现等操作。

 1. 注册并实名认证:在使用Bitget交易平台之前,需要进行注册并进行实名认证 。在注册时,需要输入真实姓名、身份证号码和联系方式等个人信息,并上传相关 证明文件进行实名认证。实名认证的成功与否直接影响到账户的使用和交易的安全 性。

 2. 充值数字资产:认证成功后,需要在平台上进行数字资产充值才能进行数字资 产交易。进入资金管理页面,选择充值方式并按提示操作即可。

 3. 了解交易规则:在进行数字资产交易之前,需要了解Bitget平台的各种交易规 则,如交易时间、交易手续费、交易限额、交易对等信息。

 4. 选择交易对并进行交易:在进行数字资产交易时,需要选择交易对和交易方式 。Bitget平台提供了多种数字资产交易方式,包括现货交易、杠杆交易和期货交易 等。用户可以根据自身需求来选择相应的交易方式和交易对。在进行交易前,需要 认真分析市场的走势和交易策略,避免高风险操作。

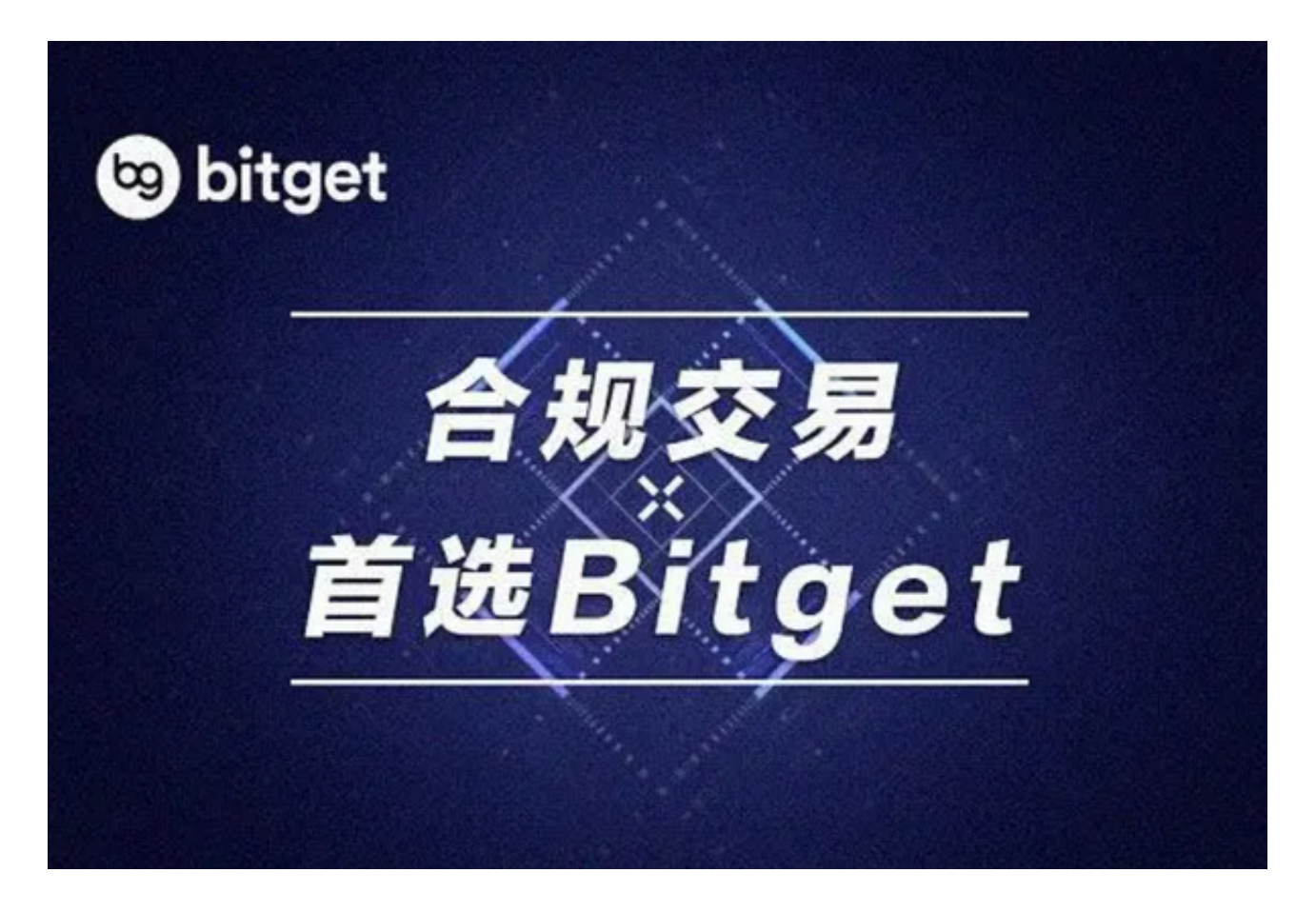

 Bitget合约种类齐全,币种丰富,目前可支持正向合约、反向合约,拥有8个币种 ,14个交易对。专业的量化工具与多元的交易策略完美结合,才能产出更好的效益 。就量化工具而言,Bitget早已接入了万能API模块库CCXT等第三方平台。